# **Espace étudiant**

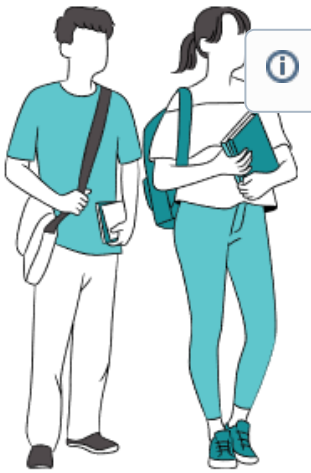

**Tips : Survolez les titres pour obtenir le détail des catégories [VOTR](https://forms.office.com/Pages/ResponsePage.aspx?id=BL0WWnW0_0mxGsbINZ2xsX9g-Fe4xapGioi8UHn7EKpUQkIwMk02TERJNElGSVlEM1VITzdLSEVYNi4u)**

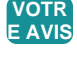

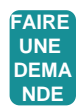

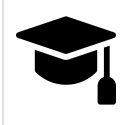

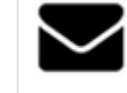

- [\[ENT\] Récupérer ses accès à l'ENT](https://confluence.dsi.uca.fr/pages/viewpage.action?pageId=103647392)
- [\[ENT\] Mon accès à l'ENT est limité](https://confluence.dsi.uca.fr/pages/viewpage.action?pageId=98795960)
- $\bullet$ [\[EDT\]\[MyUCA\] - Synchroniser son](https://confluence.dsi.uca.fr/display/KBUCA/%5BEDT%5D%5BMyUCA%5D+-+Synchroniser+son+emploi+du+temps+avec+une+autre+application)  [emploi du temps avec une autre](https://confluence.dsi.uca.fr/display/KBUCA/%5BEDT%5D%5BMyUCA%5D+-+Synchroniser+son+emploi+du+temps+avec+une+autre+application)  [application](https://confluence.dsi.uca.fr/display/KBUCA/%5BEDT%5D%5BMyUCA%5D+-+Synchroniser+son+emploi+du+temps+avec+une+autre+application)
- [\[EDT\]\[MyUCA\] Configurer son](https://confluence.dsi.uca.fr/pages/viewpage.action?pageId=161972893)   $\bullet$ [emploi du temps individualisé](https://confluence.dsi.uca.fr/pages/viewpage.action?pageId=161972893)
- [\[ENT\] Activation du compte et](https://confluence.dsi.uca.fr/pages/viewpage.action?pageId=86053229)   $\bullet$ [problème de SMS](https://confluence.dsi.uca.fr/pages/viewpage.action?pageId=86053229)

**[Afficher plus](https://confluence.dsi.uca.fr/display/KBUCA/SCOLARITE)**

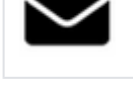

- [\[Messagerie\] J'ai reçu un message](https://confluence.dsi.uca.fr/pages/viewpage.action?pageId=108758148)  [m'indiquant que ma boîte mail a été](https://confluence.dsi.uca.fr/pages/viewpage.action?pageId=108758148)  [piratée, que faire ?](https://confluence.dsi.uca.fr/pages/viewpage.action?pageId=108758148)
- [\[Messagerie\] Je rencontre des](https://confluence.dsi.uca.fr/pages/viewpage.action?pageId=122290627)  [problèmes avec la Messagerie](https://confluence.dsi.uca.fr/pages/viewpage.action?pageId=122290627)  [Zimbra](https://confluence.dsi.uca.fr/pages/viewpage.action?pageId=122290627)
- [\[Messagerie\] Que faire en cas de](https://confluence.dsi.uca.fr/pages/viewpage.action?pageId=98804992)  [piratage de boîte mail ?](https://confluence.dsi.uca.fr/pages/viewpage.action?pageId=98804992)
- [\[Messagerie\] Campagne de mails](https://confluence.dsi.uca.fr/pages/viewpage.action?pageId=98813609)  [frauduleux : comment se protéger ?](https://confluence.dsi.uca.fr/pages/viewpage.action?pageId=98813609)
- [Sécurité] Comment reconnaitre un  $\bullet$ [email frauduleux ?](https://confluence.dsi.uca.fr/pages/viewpage.action?pageId=98798553)

## **[Afficher plus](https://confluence.dsi.uca.fr/pages/viewpage.action?pageId=93554793)**

#### [\[Teams\] - FAQ](https://confluence.dsi.uca.fr/display/KBUCA/%5BTeams%5D+-+FAQ) [\[Teams\] - Je n'arrive pas à me](https://confluence.dsi.uca.fr/pages/viewpage.action?pageId=61800472)  [connecter avec mes identifiants](https://confluence.dsi.uca.fr/pages/viewpage.action?pageId=61800472)

[SHAREPOINT](https://confluence.dsi.uca.fr/display/IP/Office+365+%3A+TEAMS%2C+ONENOTE%2C+SHAREPOINT)

- [UCA, que faire ?](https://confluence.dsi.uca.fr/pages/viewpage.action?pageId=61800472)  $\bullet$
- [\[Teams\] Tutos](https://confluence.dsi.uca.fr/display/KBUCA/%5BTeams%5D+-+Tutos)
- $\bullet$ [\[Teams\] - Procédure de résolution](https://confluence.dsi.uca.fr/pages/viewpage.action?pageId=83132855)  [des problèmes de connexion à](https://confluence.dsi.uca.fr/pages/viewpage.action?pageId=83132855)  [Teams](https://confluence.dsi.uca.fr/pages/viewpage.action?pageId=83132855)

[Office 365 : TEAMS, ONENOTE,](https://confluence.dsi.uca.fr/display/IP/Office+365+%3A+TEAMS%2C+ONENOTE%2C+SHAREPOINT) 

#### **[Afficher plus](https://confluence.dsi.uca.fr/pages/viewpage.action?pageId=93554815)**

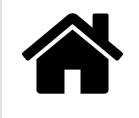

- [ENT] Comment ouvrir une [demande de support Informatique](https://confluence.dsi.uca.fr/pages/viewpage.action?pageId=73597144)  [sur le Centre d'Aide ?](https://confluence.dsi.uca.fr/pages/viewpage.action?pageId=73597144)
- [ENT] Comment ouvrir une [demande de support au Centre de](https://confluence.dsi.uca.fr/pages/viewpage.action?pageId=161972625)  [Service, depuis le Centre d'Aide ?](https://confluence.dsi.uca.fr/pages/viewpage.action?pageId=161972625)
- [\[Outils\] Catalogue des Services](https://confluence.dsi.uca.fr/pages/viewpage.action?pageId=122290438)  [Numériques](https://confluence.dsi.uca.fr/pages/viewpage.action?pageId=122290438)
- [ENT] Comment ouvrir une [demande de support à la Direction](https://confluence.dsi.uca.fr/pages/viewpage.action?pageId=98799405)  [de l'Immobilier et de la Logistique ?](https://confluence.dsi.uca.fr/pages/viewpage.action?pageId=98799405)
- [\[ENT\] Récupérer ses accès à l'ENT](https://confluence.dsi.uca.fr/pages/viewpage.action?pageId=103647392)
- [\[WIFI\] Les Réseaux Wifi à l'UCA](https://confluence.dsi.uca.fr/pages/viewpage.action?pageId=53444903)  $\bullet$
- [\[Wifi\] Guide de Connexion Réseau](https://confluence.dsi.uca.fr/pages/viewpage.action?pageId=53444963)  [Wifi UCA\\_Invites](https://confluence.dsi.uca.fr/pages/viewpage.action?pageId=53444963)
- [\[CDS\] Guichet APU \\_ Bibliothèques](https://confluence.dsi.uca.fr/pages/viewpage.action?pageId=145164618)  [Universitaires](https://confluence.dsi.uca.fr/pages/viewpage.action?pageId=145164618)

**[Afficher plus](https://confluence.dsi.uca.fr/pages/viewpage.action?pageId=93554819)**

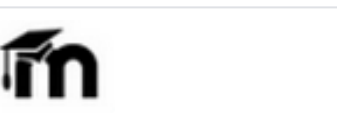

- [\[Moodle\] Documentation officielle de](https://confluence.dsi.uca.fr/display/IP/%5BMoodle%5D+Documentation+officielle+de+Moodle)  **[Moodle](https://confluence.dsi.uca.fr/display/IP/%5BMoodle%5D+Documentation+officielle+de+Moodle)**
- $\bullet$ [MOODLE](https://confluence.dsi.uca.fr/display/IP/MOODLE)
- [OUTIL ANTI-PLAGIAT \\_](https://confluence.dsi.uca.fr/display/IP/OUTIL+ANTI-PLAGIAT+_+COMPILATIO)   $\bullet$ **[COMPILATIO](https://confluence.dsi.uca.fr/display/IP/OUTIL+ANTI-PLAGIAT+_+COMPILATIO)**
- [CONSEILS PEDAGOGIQUES](https://confluence.dsi.uca.fr/display/IP/CONSEILS+PEDAGOGIQUES)
- [Pour les étudiants](https://confluence.dsi.uca.fr/pages/viewpage.action?pageId=86050838)

**[Afficher plus](https://confluence.dsi.uca.fr/pages/viewpage.action?pageId=93554812)**

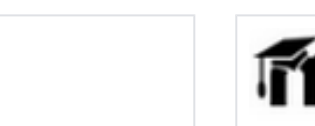

### **[Afficher plus](https://confluence.dsi.uca.fr/display/KBUCA/ENT)**

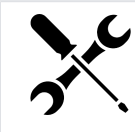

- [ENT] Comment ouvrir une [demande de support Informatique](https://confluence.dsi.uca.fr/pages/viewpage.action?pageId=73597144)  [sur le Centre d'Aide ?](https://confluence.dsi.uca.fr/pages/viewpage.action?pageId=73597144)
- [ENT] Comment ouvrir une [demande de support au Centre de](https://confluence.dsi.uca.fr/pages/viewpage.action?pageId=161972625)  [Service, depuis le Centre d'Aide ?](https://confluence.dsi.uca.fr/pages/viewpage.action?pageId=161972625)
- [Outils] Catalogue des Services [Numériques](https://confluence.dsi.uca.fr/pages/viewpage.action?pageId=122290438)
- [ENT] Comment ouvrir une [demande de support à la Direction](https://confluence.dsi.uca.fr/pages/viewpage.action?pageId=98799405)  [de l'Immobilier et de la Logistique ?](https://confluence.dsi.uca.fr/pages/viewpage.action?pageId=98799405)
- OUTILS INTERACTIFS ET **[COLLABORATIFS](https://confluence.dsi.uca.fr/display/IP/OUTILS+INTERACTIFS+ET+COLLABORATIFS)**

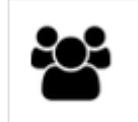

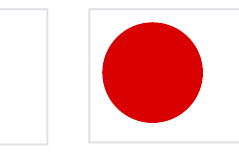

- [\[Etudiants\] Guide d'accueil ENT](https://confluence.dsi.uca.fr/display/IP/%5BEtudiants%5D+Guide+d%27accueil+ENT)
- [\[Sécurité\] Comment reconnaitre un](https://confluence.dsi.uca.fr/pages/viewpage.action?pageId=98798553)  [email frauduleux ?](https://confluence.dsi.uca.fr/pages/viewpage.action?pageId=98798553)
- [\[Messagerie\] Je rencontre des](https://confluence.dsi.uca.fr/pages/viewpage.action?pageId=122290627)  [problèmes avec la Messagerie](https://confluence.dsi.uca.fr/pages/viewpage.action?pageId=122290627)  [Zimbra](https://confluence.dsi.uca.fr/pages/viewpage.action?pageId=122290627)
- [\[Messagerie\] Que faire en cas de](https://confluence.dsi.uca.fr/pages/viewpage.action?pageId=98804992)  [piratage de boîte mail ?](https://confluence.dsi.uca.fr/pages/viewpage.action?pageId=98804992)
- $\bullet$ [\[Messagerie\] - Campagne de mails](https://confluence.dsi.uca.fr/pages/viewpage.action?pageId=98813609)  [frauduleux : comment se protéger ?](https://confluence.dsi.uca.fr/pages/viewpage.action?pageId=98813609)

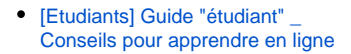

**[Afficher plus](https://confluence.dsi.uca.fr/display/KBUCA/COVID+19)**

**[Afficher plus](https://confluence.dsi.uca.fr/display/KBUCA/AUTRES+CATEGORIES)**

**[Afficher plus](https://confluence.dsi.uca.fr/pages/viewpage.action?pageId=93554817)**

**A noter :** ω La Base de Connaissance de l'Université Clermont Auvergne est parfois soumise à des droits de lecture. En effet, certains articles requièrent des autorisations par rapport au profil d'utilisateur, alors que d'autres, seront accessibles en anonyme. Si vous bénéficiez d'un compte UCA, nous vous invitons à vous connecter afin de profiter d'un maximum d'articles disponibles. Nous vous souhaitons une bonne découverte !